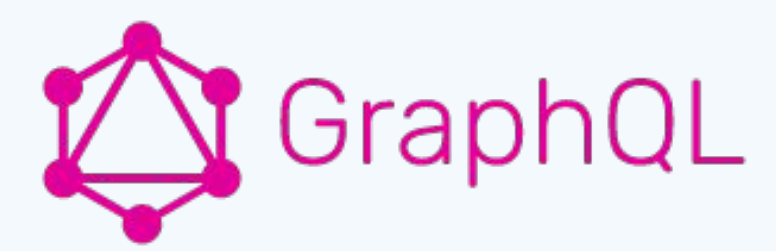

# **Особенности работы с GraphQL на реальном проекте** + best practices

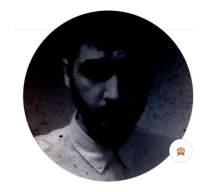

**Александр Стрельцов** разработчик, опыт работ 9 лет https://t.me/mark\_tlen

# **Как работали с REST**

Много эндпойнтов. Выбираются все данные, а не только нужные

GET: .../company/5

```
{
     "id": 3,
     "name": "My company",
     "inn": "123232123"
}
```
# **Как работали с REST**

Много эндпойнтов. Выбираются все данные, а не только нужные

GET: .../company/5

```
{
    "id": 3,
     "name": "My company",
     "inn": "123232123"
```
**}**

**"workers": [], "tasks": [], "contractors": [],**

# **Как работали с REST**

Много эндпойнтов. Выбираются все данные, а не только нужные

```
 "id": 3,
 "name": "My company",
 "inn": "123232123",
 "workers": [],
 "tasks": [],
 "contractors": [],
```
**}**

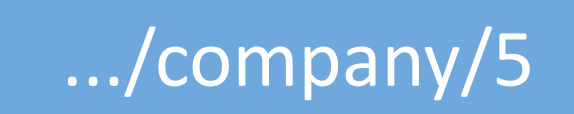

.../company/5/workers

.../company/5/tasks

.../company/5/contractors

**{**

**}**

GraphQL - стандарт описания структуры данных и способов получения данных

```
 company (id: 5) {
     id
     name
    workers {
       name
 }
     tasks(filter: {read: UNREAD} first: 10) {
       name
 }
 }
```
Базовые типы Query и Mutation

```
query {
  company (id: 5) { id name }
}
```

```
mutation{
   createTask(input: {title: "1212"}){
     task { id }
   }
}
```
Resolvers вместо controller's actions

**resolve: '@=query("App\\GraphQL\\Resolver\\Greetings::sayHello", args["name"])'**

**<?php** *# src/GraphQL/Resolver/Greetings.php* **namespace App\GraphQL\Resolver;**

**use Overblog\GraphQLBundle\Definition\Resolver\QueryInterface;**

```
class Greetings implements QueryInterface
{
    public function sayHello($name)
 {
         return sprintf('hello %s!!!', $name);
 }
}
```
Resolvers вместо controller's actions

```
# config/graphql/types/MyType.types.yaml
MyType:
     type: object
     config:
         resolveField: 
'@=query("App\\GraphQL\\Resolver\\Greetings", info, 
args.name)'
         fields:
              hello:
                  type: String
              goodbye:
                    type: String
```

```
class Greetings implements QueryInterface
     public function __invoke(ResolveInfo $info, $name)
 {
        if($info->fieldName === 'hello'){
             return sprintf('hello %s!!!', $name);
 }
         else if($info->fieldName === 'goodbye'){
            return sprintf('goodbye %s!!!', $name);
         }
        else{
            throw new \DomainException('Unknown greetings');
 }
    }
```
**{**

**}**

# Преимущества GraphQL

### Самодокументированный

Все типы и поля описываются в коде, отображаются клиентами

#### fields:

### event:

type: ForceEvent!

#### actions:

type: "[ActionName!]"

description: 'Field description in altair client' fields:

type: "[MapField!]"

description: 'Available context fields for event'

### **FIELDS**

· event ForceEvent!

· actions [ActionName!] Field description in altair client

### • fields [MapField!] Available context fields for event

# Преимущества GraphQL

### Самодокументированный

Все типы и поля описываются в коде, отображаются клиентами

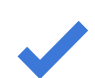

### Выбираем, какие данные получить Только нужные данные

query { company (id: 5) { id name <del>workers</del> <del>name</del> tasks { name }

# Преимущества GraphQL

## Самодокументированный Все типы и поля описываются в коде, отображаются клиентами

Выбираем, какие данные получить Только нужные данные

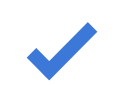

Несколько query в одном запросе Получаем несвязанные данные сразу query { company (id: 5) { id name tasks { text user  $\{ name \}$ 

# Проблемы GraphQL в PHP

#### Глубина запроса X

- **X** Сложность запроса
- $X N+1$
- Группировка query и мутаций X
- X Синхронное получение полных данных
- Нет нативной реализации подписок X

## **Глубина запроса**

```
query {
  task (id: 5) { 
     subtask {
       subtask {
          users { edges { node { id } } }
          subtask {
            #...
          }
        }
     }
 }
}
```
## **Сложность запроса**

**}**

```
query { #Final Complexity = 50 * (50 + 1)
  tasks (first: 50) {# 50 * children complexity
     edges {
       node {
          id
          performer { id } # 1
          subtasks (first: 50) { #50
            edges {node {id}} 
          }
        }
     }
 }
```
# **Проблема N+1**

**}**

```
query {
  tasks { # 1 запрос на получение головных задач
    edges {
       node {
          id
  # +100 запросов для каждой задачи на получение подзадач
          subtasks (first: 100) {
            edges { node { id } } 
          }
       }
     }
 }
```
# **Проблема N+1**

```
// Loader
public function loadTasks(Task $task)
{
   $batchLoad = function (array $ids) {
      $result = $this->taskRepository->getAllByIds($ids);
      return $this->distributeQueryResult($result, $ids);
   };
```
**return \$this->getLoader(TaskLoader::class, \$batchLoad)->load(\$task->getId()); }**

```
// Resolver
public function subtasks(Task $task)
{
   return $this->taskLoader->loadTasks($task);
}
```
# **Группировка мутаций**

**...**

**createTask (input CreateTaskInput!): CreateTaskPayload**

**editTask (input EditTaskInput!): EditTaskPayload**

**deleteTask (input DeleteTaskInput!): DeleteTaskPayload**

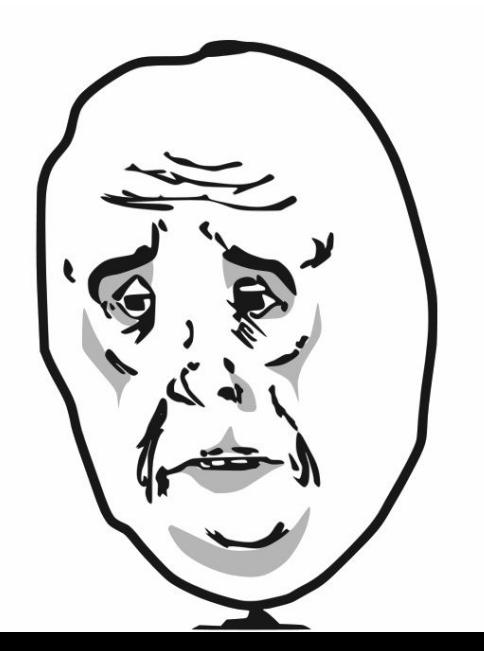

# **Группировка мутаций**

```
mutation {
  task {
      create(input: { performer: 2 text: "create it"})
      edit(input: {id: 3 text: "edit it"})
     delete(input: {id: 3})
   }
}
```
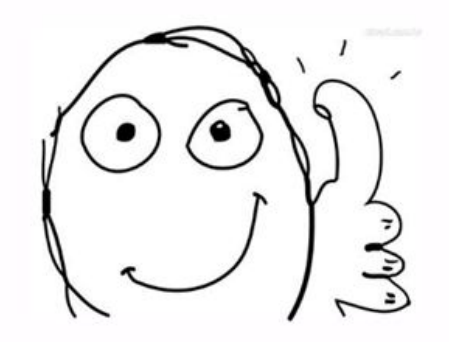

## **Синхронное получение данных**

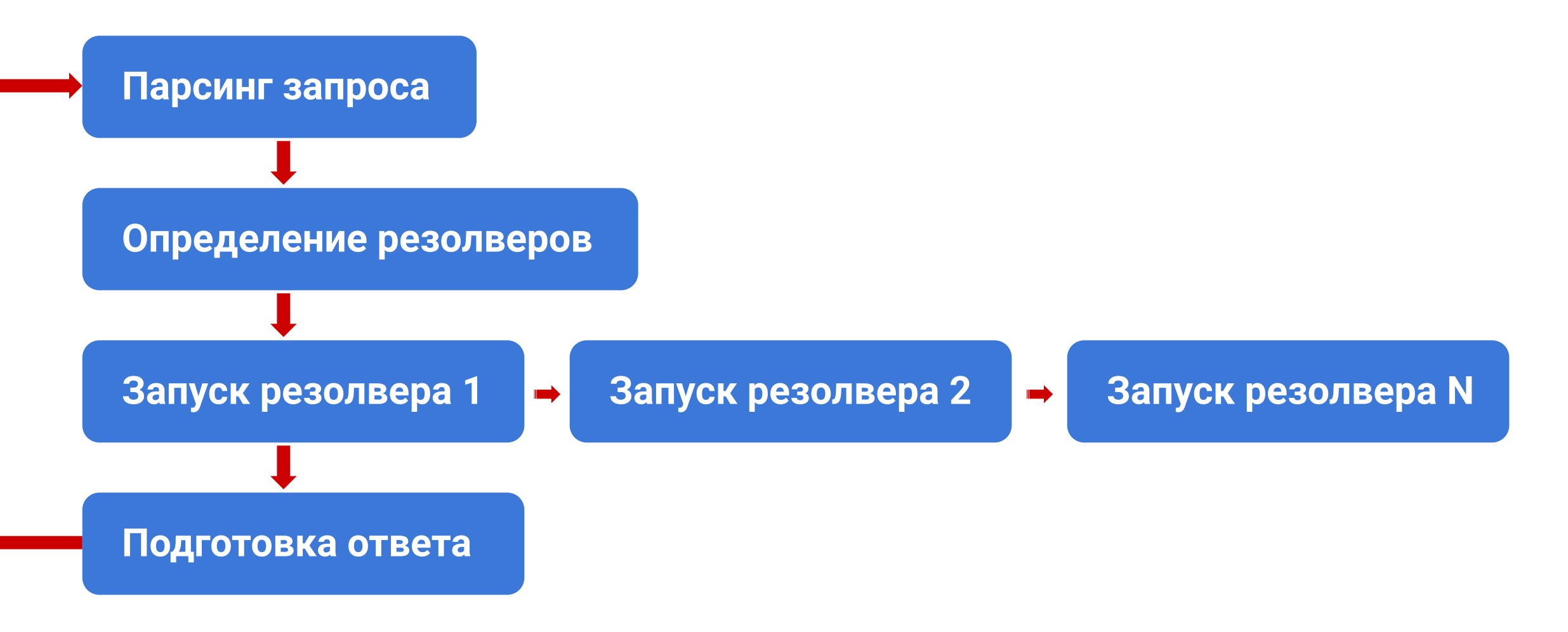

# **Для REST**

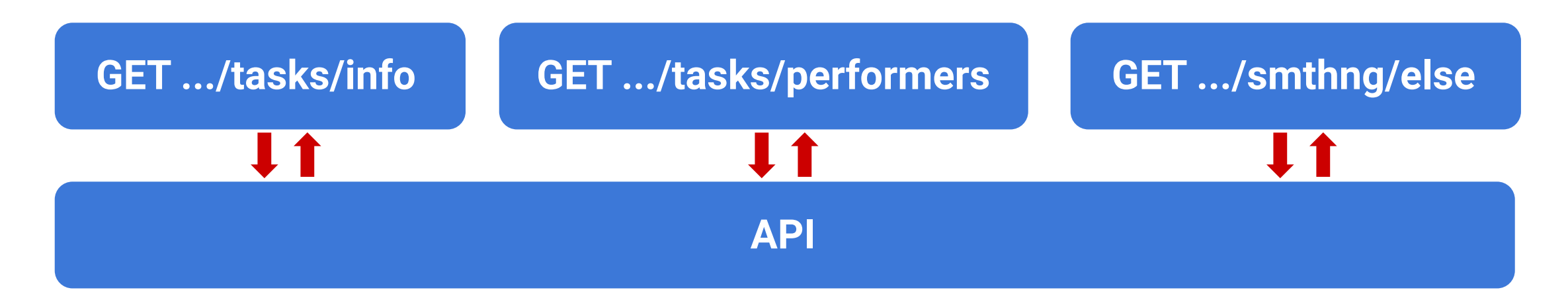

**Тяжелые данные в GraphQL можно вынести в отдельный запрос**

```
{
  easyData {}
   stillEasyData {}
  heavyData {}
}
```
## Аутентификация:

- rest эндпойнты
- **GraphQL query**  $\bullet$

## Идентификация:

- $\bullet$  JWT
- session

- на уровне GraphQL-схемы  $\bullet$
- на уровне полей (в resolve методах)  $\bullet$
- на уровне связей между типами (в resolve методах)

## Аутентификация:

- rest эндпойнты
- **GraphQL** query/mutation

## Идентификация:

- **JWT**
- session

## Авторизация:

- на уровне GraphQL-схемы
- на уровне полей (в resolve методах)
- на уровне связей между типами (в resolve методах)

## POST .../auth/v2/token

## **JWT: MmFhYTg0ODQ4MzA2YT...**

## Аутентификация:

- rest эндпойнты
- **GraphQL query/mutation**

## Идентификация:

- $\bullet$  JWT
- session

## Авторизация:

- на уровне GraphQL-схемы
- на уровне полей (в resolve методах)  $\bullet$
- на уровне связей между типами (в resolve методах)

auth (input AuthInput!): AuthPayload

## Аутентификация:

- rest эндпойнты
- **GraphQL** query/mutation

## Идентификация:

- $\bullet$  JWT
- session

```
query {
    viewer \{\# OTKDETO ANA BCEX
        getNews
        getAds
    \mathbf{\}me { # данные для текущего юзера
        nickname
        photo
    admin { # доступно только админам
        shutdown
        exposePersonalData
```
- на уровне GraphQL-схемы
- на уровне полей (в resolve методах)  $\bullet$
- на уровне связей между типами (в resolve методах)

## Аутентификация:

- rest эндпойнты
- **GraphQL** query/mutation  $\bullet$

## Идентификация:

- $\bullet$  JWT
- session

- на уровне GraphQL-схемы
- на уровне полей (в resolve методах)  $\bullet$
- на уровне связей между типами (в resolve методах)

```
# yaml schema difinition
tasks:
    type: Boolean
    access: "@=hasRole('SUPER ADMIN')"
```
Schema diffing based generation

## Аутентификация:

- rest эндпойнты
- **GraphQL** query/mutation

## Идентификация:

- **JWT**
- session

- на уровне GraphQL-схемы
- на уровне полей (в resolve методах)
- на уровне связей между типами (в resolve методах)

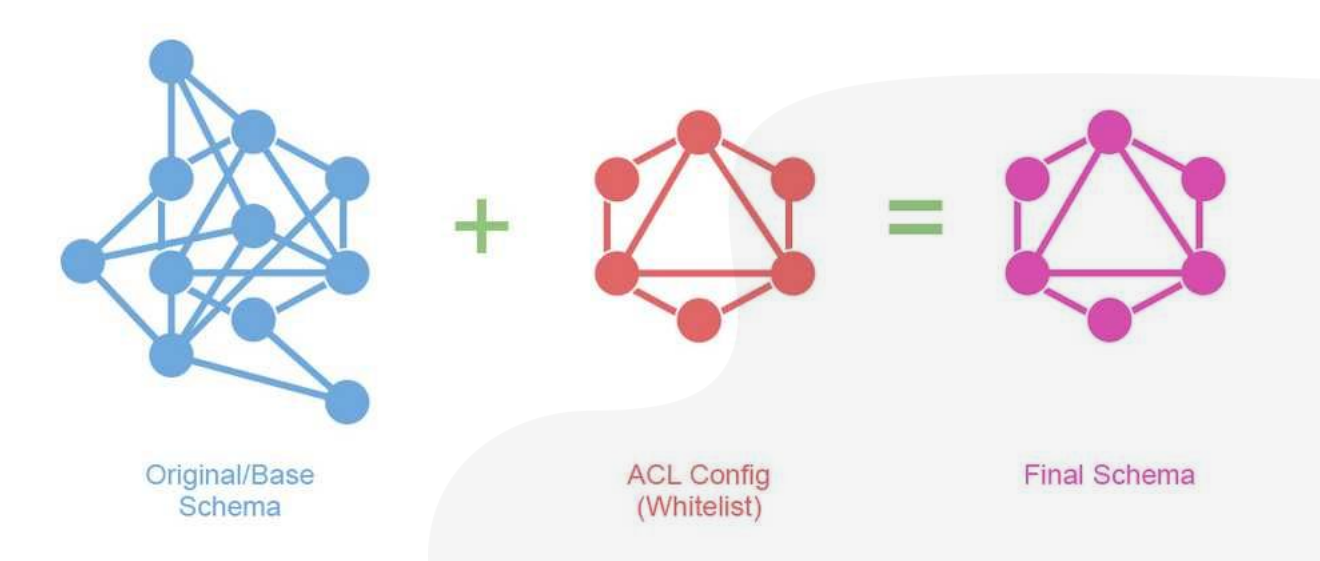

## Аутентификация:

- rest эндпойнты
- **GraphQL** query/mutation

## Идентификация:

- $\bullet$  JWT
- session

## Авторизация:

- на уровне GraphQL-схемы
- на уровне полей (в resolve методах)
- на уровне связей между типами (в resolve методах)

public function createTask (\$data)

(!\$security->isGranted('TASK CREATE')) { if. throw new createAccessDeniedException();

## Аутентификация:

- rest эндпойнты
- **GraphQL** query/mutation

## Идентификация:

- $\bullet$  JWT
- session

### public function getTasks (\$data)

```
if (!$security->isGranted('TASK LIST')) {
   throw new AccessDeniedException();
```

```
\frac{1}{2}tasks = \frac{5}{2}repo->getTasks();
$result = []foreach ($tasks as $task) {
    if ($security->isGranted('TASK LIST', $task)) {
        $result[] = $task;
```
- на уровне GraphQL-схемы
- на уровне полей (в resolve методах)
- на уровне связей между типами (в resolve методах)

Группируйте аргументы в input-типы

```
query {
     articles(filter: ArticleFilter, limit: Int): [Article]
}
input ArticleFilter {
     lang: Stirng
     userId: Int
     rating: MinMaxInput
}
input MinMaxInput {
     min: Int
     max: Int
}
```
Объединяйте аргументы в общий input-тип и создавайте уникальные input-типы для каждой мутации

```
# Good:
mutation ($input: UpdatePostInput!) {
    updatePost(input: $input) { ... }
# Not so good - гораздо сложнее писать запрос (дубль переменных)
mutation ($id: ID!, $newText: String, ...) {
    updatePost(id: $id, newText: $newText, ...) { ... }
```
Мутация должна возвращать уникальный payload-тип. Поля в payload необязательные

```
type Mutation {
  createPerson(input: ...): Person
                                                   # BAD
+ createPerson(input: ...): CreatePersonPayload
                                                   # GOOD
+ type CreatePersonPayload {
   recordId: ID
\divrecord: Person
++ error: Error
+# ... любые другие поля, которые пожелаете
+ }
```
Создавайте собственные скалярные типы (String -> DateTime)

```
type Mutation {
   setTime(date: String): SetTimePayload
                                          #BAD
  setTime (date: DateTime): SetTimePayload # GOOD
\ddag
```
Выделяйте аргументы filter, sort, paginationInfo

```
type Query {
  articles (filter: ArticleFilter sort: [ArticleSort!]): [Article]
input ArticleFilter {
  authorId: Int
 tags: [String]
  lang: LangEnum
```
enum ArticleSort { ID ASC, ID DESC, TEXT MATCH }

# **Best practices** Для инфинити скролл

Для постраничной разбивки:

```
type PaginationInfo {
   totalPages: Int!
   totalItems: Int!
   page: Int!
   perPage: Int!
   hasNextPage: Boolean!
   hasPreviousPage: Boolean!
```
**}**

Relay Cursor Connections Specification:

```
{
  articles(first: 10, after: "cursorVal"){
    edges {
      cursor
      node { # на 3-уровне данные записи
        id
        name
 }
 }
    pageInfo {
      hasNextPage
 }
 }
}
```
# **Инструменты**

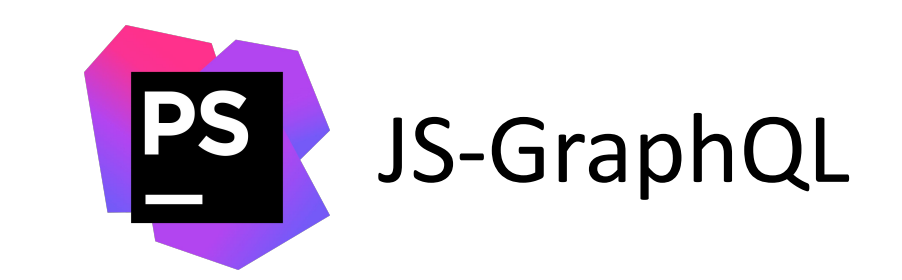

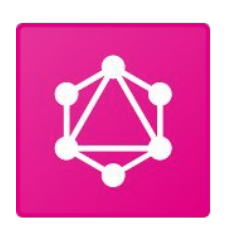

GraphQL<br>Playground

GraphiQL

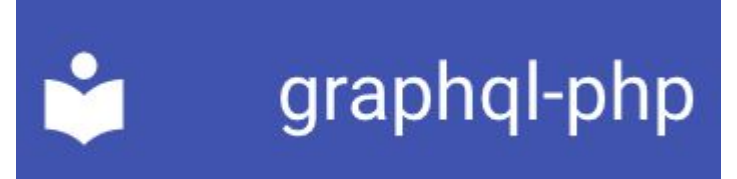

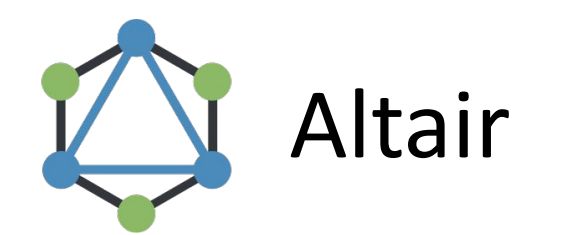

$$
V - (A) - Q
$$

## Полезные ссылки

Symfony bundle, который использовался в проекте: https://github.com/overblog/GraphQLBundle

Пример вложенных мутаций на Lighthouse for Laravel: https://lighthouse-php.com/master/eloquent/nested-mutations.html

**GraphQL best practices:** https://graphgl-rules.com

Auth with GraphQL: https://nodkz.github.io/conf-talks/articles/graphgl/auth/

Спецификация по GraphQL: https://spec.graphgl.org/

Schema diffing: https://graphgl-rules.com/rules/authorization-schema-diffing

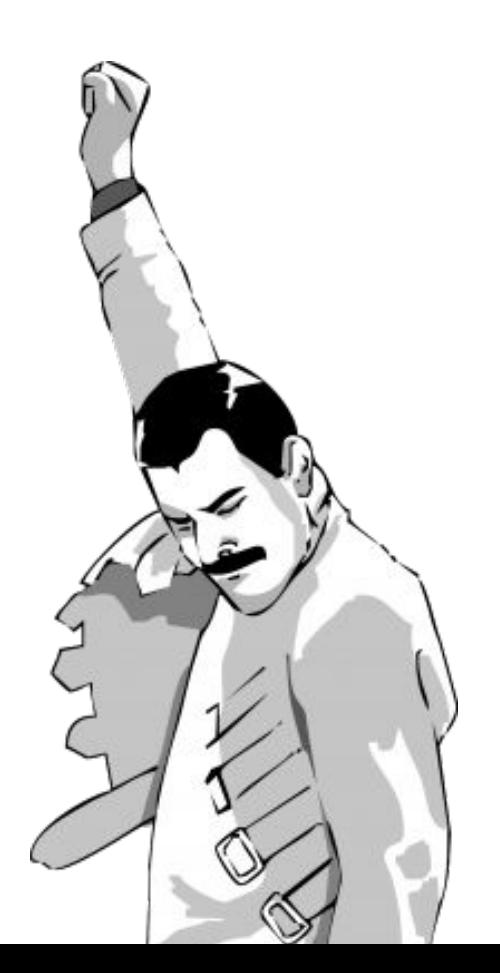